**15+ Free Pencil Sketch Photoshop Actions**

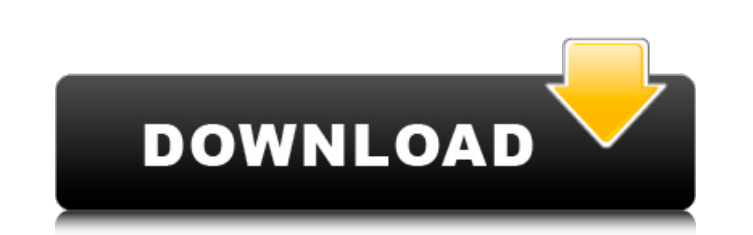

**Pencil Sketch Effect In Photoshop Free Download Activation Code With Keygen Download PC/Windows**

\_fmt.jpeg) Photoshop Elements — the free version of Photoshop — is specifically designed for beginner and non-photographer users. It's great for anyone interested in creating digital images — from the beginner photographer to the graphic designer or even the serious graphic artist. Creating a Simple Photo Album In the following sections, we present several techniques to create photo albums. The techniques included in this section allow you to create small album with local images, and also digital album for the web with your photos using the Alias method. Photoshop Elements comes with a free gallery app you can use to create a digital album for the web. The gallery can display up to 128 images on a single page, or use Facebook photos. The gallery can also be used to create and view slideshows. See Chapter 13 for instructions on creating a slide show. The first section in this chapter shows you the most basic technique for creating and organizing a simple digital photo album. The techniques covered in this section don't require any special design skills. Keep in mind, however, that they do require Photoshop or other image editing tools. You can use the techniques in this section for creating any size photo albums, including booklets, business cards, and even large marketing material. To assist you in creating photo albums, we include some useful tutorials on websites that we recommend for both beginners and intermediate Photoshop users. You can find these tutorials at the end of each section. In this section, you use several tools in Photoshop to combine different photos to create an album. Although Photoshop enables you to make basic changes to an image, such as cropping the image or applying an effects filter, a more advanced image retouching process is necessary to transform a photo into a book format. To create a simple image album using different methods in Photoshop, follow these steps: 1. Open a new document with the Size option set to Actual pixels. 2. Open a photo that you want to use in the new document. An example of the photo used in the following steps is shown in Figure 6-1. 3. Choose File⇒Open and open the photo you want to use in the new document. \*\*Figure 6-1:\*\* Open a photo in Photoshop. 4. In the Layers palette (see Figure 6-2), name the layers you want to use. You can name them anything you want. For this example, use the layers

**Pencil Sketch Effect In Photoshop Free Download Free Download (Updated 2022)**

Due to the high demand and success of Adobe's Photoshop and its excellent quality, most people think that Photoshop is the only software that can create quality images. It is not! There is another powerful alternative that delivers even more professional features for those who want to create images the way you want. It's better than Photoshop and its name is Adobe Photoshop Elements. Editor Overview This program has a friendly, iconbased user interface with a straight-forward, logical toolbox, and an efficient file-based structure and organization. It is easy to use and simple to understand, and is a great choice for beginners to designers who want to create a stunning portfolio of images, videos, and animations. It is the only editor which has the easy to use drawing tool with its own brush, pencil and other drawing tools. You can easily make illustrations of various objects such as snakes, bodies, bicycles and various logos. The program is perfect for creating high-quality graphics and editing pictures using the well-developed features and intuitive tools. It offers thousands of tools and features for advanced users as well as beginners. It has fully automatic features, such as the correct operation of the different layers and techniques that are easy to use. It is also the most commonly used photo editing program in the industry. Adobe Photoshop Elements is the best choice for those who want to use the latest innovations and the latest features in a simple application with an easy-to-use interface. It is the most stable software and there are no bugs that affect the program. Adobe Photoshop Elements 11 Download Full For Windows Adobe Photoshop Elements 11 offers a comprehensive range of tools for creating stunning images. You can use the effects to add special effects to your images including shadows, reflections and much more. In

addition to the features, the program supports multi-platform editing (Mac and Windows). It has easy sharing and transferring features, and also offers an easy way to create animations and video clips. The program is also available in different options for those who want to create a resume, brochure, magazine or screen-cap. It provides all the tools and features to do all these tasks. Adobe Photoshop Elements DownloadThis blog is my place to write about my life as a nursing student at the University of Toronto. I will write about the amazing opportunities I have with this school as well as the crazy challenges that come along with it. I hope to help others 05a79cecff

In prior art cameras, use is made of a focusing screen at the image plane, which is a necessary element in the lens system. The focusing screen is a transparent or translucent glass plate, which is placed in front of the lens system of the camera, for achieving the autofocus (focusing) and for reducing the chromatic aberrations. The focusing screen is typically provided with a fixed focal distance and is constructed and manufactured in the form of a rectangular plate. However, when focusing screens having a fixed focal distance are used, some disadvantages may be observed. One disadvantage is that the minimum distance between the focusing screen and the lens system is typically about one-half of the focal length of the lens system. The focusing screen therefore occupies a considerable area in the camera. As a result, cameras with such focusing screens often have a large volume. A further disadvantage is that various lens components of the camera are often arranged in front of and behind the focusing screen. For example, in many consumer cameras, the optical viewfinder is arranged in front of the focusing screen. As a result, there is a large area of the focusing screen, which is covered by the optical viewfinder and is thus unusable for the user. In order to avoid the disadvantages described above, it has also already been suggested in prior art to construct the focusing screen as an integral part of the camera or, respectively, as an adjustable component. The German Patent Publication DE 195 19 840 A1 discloses a device for the focus adjustment of a camera, in which the focusing screen has an adjustable focal distance. This adjusting device has a motor-driven, linear drive, which is provided for adjusting the focal distance. In this adjusting device, the focusing screen is adjustable over a range in the range of up to three focal distance intervals, namely a medium setting with a standard focal distance of approximately 75 mm, a high setting with a focal distance of approximately 125 mm and a very high setting with a focal distance of approximately 200 mm. In addition, there is also a fine setting with a focal distance of approximately 75 mm. In order to adjust the focusing screen, the user has to perform a sequence of actions. Thus, after the camera is switched on, the focus is adjusted in the normal way (e.g., in manual focus). Then the user has to perform a control command for activating the adjusting device, which is performed with the index button on the camera. After that, the distance of the focusing screen has to be adjusted by rotating

**What's New In?**

A new approach to the effects of parent use of screen media on young children's diet. To conduct an experimental study of the short- and long-term effects of screen media use on children's intake of specific nutrients. Australian mothers and their young children who attended a birth clinic were recruited to participate in the study. The intervention group (IG) consisted of 48 mothers with 7-9-month-old children who used screens for more than 2 hours/day during meals and/or after meals for breakfast, lunch and dinner. The control group (CG) consisted of 45 mothers with 7-9-month-old children who used screens for less than 2 hours/day during meals and/or after meals for breakfast and lunch but not for dinner. All children consumed three-monthly, 36-d diet recalls. No significant differences in diet quality or intakes of key nutrients were identified between the IG and the CG at baseline. The results from the three follow-up time periods (3, 6 and 9 months) showed that screen use significantly and negatively affected the intakes of key nutrients including dietary fibre, energy, iron, vitamin C, zinc and calcium. The use of screen media by mothers significantly and negatively affected the consumption of key nutrients in the diet of their 7-9-month-old children. The findings suggest a need to better understand the mothers' underlying motivations and reasons for using screens for different periods of time for the different meals at home.Search for the appropriate sizing of a junction box or conduit box often becomes a tedious and time consuming experience. Sometimes, a predetermined and required cut in a material is used to create a junction box or conduit box for housing the electrical components. Existing junction boxes and conduit boxes may not be useful for certain situations, such as a situation where a new junction box or conduit box is needed to accommodate a change in the location of an electrical component, a situation where it is desirable to provide a junction box or conduit box that is weatherproof or electrical specification compliant for use in outdoor environments, or a situation where a change in the electrical routing, internal component layout or

components within the junction box or conduit box is required. Accordingly, a new junction box or conduit box capable of accommodating changes in routing or component layout as well as changes in the performance of the junction box or conduit box would be advantageous.The present invention relates to an exhaust gas cleaning device for cleaning an exhaust gas of a diesel engine or the like, and more particularly to an exhaust gas cleaning device having a double filter.

OS: Windows 7, 8, 8.1, or Windows 10 Processor: Core i5 3.4 GHz or better Memory: 4 GB RAM Graphics: 1024 x 768 screen resolution or better DirectX: Version 11 Storage: 20 GB available space Minimum: OS: Windows 10 DirectX

## Related links:

[https://www.condommessage.com/wp-content/uploads/2022/07/adobe\\_photoshop\\_cs2\\_portable\\_free\\_download\\_filehippo.pdf](https://www.condommessage.com/wp-content/uploads/2022/07/adobe_photoshop_cs2_portable_free_download_filehippo.pdf) <http://jameschangcpa.com/advert/photoshop-pattern-with-gold-foil-one/> <http://www.kitesurfingkites.com/adobe-photoshop-7-2-beta-for-windows-7/> <https://refzamogalibodesho.wixsite.com/karlucisy/post/how-to-add-fonts-in-photoshop-cc-beginner> [https://autorek.no/wp-content/uploads/2022/07/adobe\\_photoshop\\_cs\\_80\\_full\\_version\\_free\\_download.pdf](https://autorek.no/wp-content/uploads/2022/07/adobe_photoshop_cs_80_full_version_free_download.pdf) [https://akastars.com/upload/files/2022/07/C8RqueexecFptDEBRYYG\\_01\\_9006f83819348f0b5d1a9505e0cf25eb\\_file.pdf](https://akastars.com/upload/files/2022/07/C8RqueexecFptDEBRYYG_01_9006f83819348f0b5d1a9505e0cf25eb_file.pdf) [https://vasclanek.cz/wp-content/uploads/2022/07/adobe\\_photoshop\\_for\\_laptop\\_windows\\_10\\_free\\_download.pdf](https://vasclanek.cz/wp-content/uploads/2022/07/adobe_photoshop_for_laptop_windows_10_free_download.pdf) [https://luxurygamingllc.com/wp-content/uploads/2022/07/watercolor\\_flower\\_brush\\_photoshop\\_free\\_download.pdf](https://luxurygamingllc.com/wp-content/uploads/2022/07/watercolor_flower_brush_photoshop_free_download.pdf) [https://mainemadedirect.com/wp-content/uploads/2022/07/Adobe\\_Photoshop\\_For\\_Mac\\_Free\\_Download.pdf](https://mainemadedirect.com/wp-content/uploads/2022/07/Adobe_Photoshop_For_Mac_Free_Download.pdf) <https://natsegal.com/various-free-photoshop-icon/> <https://www.careerfirst.lk/sites/default/files/webform/cv/tomaqui297.pdf> https://poetbook.com/upload/files/2022/07/owazAS4u4lYOLIGIEkER\_01\_a5021b5783db0b8f583a0ac88224147f\_file.pdf <https://www.careerfirst.lk/sites/default/files/webform/cv/photoshop-all-actions-free-download.pdf> [https://censorshipfree.net/upload/files/2022/07/VUAahYhfmlgq2Qr7AG1R\\_01\\_9006f83819348f0b5d1a9505e0cf25eb\\_file.pdf](https://censorshipfree.net/upload/files/2022/07/VUAahYhfmlgq2Qr7AG1R_01_9006f83819348f0b5d1a9505e0cf25eb_file.pdf) <http://madshadowses.com/photoshop-2020-full-version-20-0-0/> [https://www.arredocasabari.it/wp-content/uploads/2022/07/How\\_can\\_i\\_get\\_adobe\\_photoshop\\_cs5\\_free\\_download.pdf](https://www.arredocasabari.it/wp-content/uploads/2022/07/How_can_i_get_adobe_photoshop_cs5_free_download.pdf) <http://rootwordsmusic.com/2022/07/01/photoshop-free-kpt-3d-effects/> [https://api4.eu/wp-content/uploads/2022/07/adobe\\_photoshop\\_online\\_download\\_free.pdf](https://api4.eu/wp-content/uploads/2022/07/adobe_photoshop_online_download_free.pdf) <http://marketsneakers.com/wp-content/uploads/2022/07/strazer.pdf> <http://www.superlisten.dk/wp-content/uploads/2022/07/haldaro.pdf>